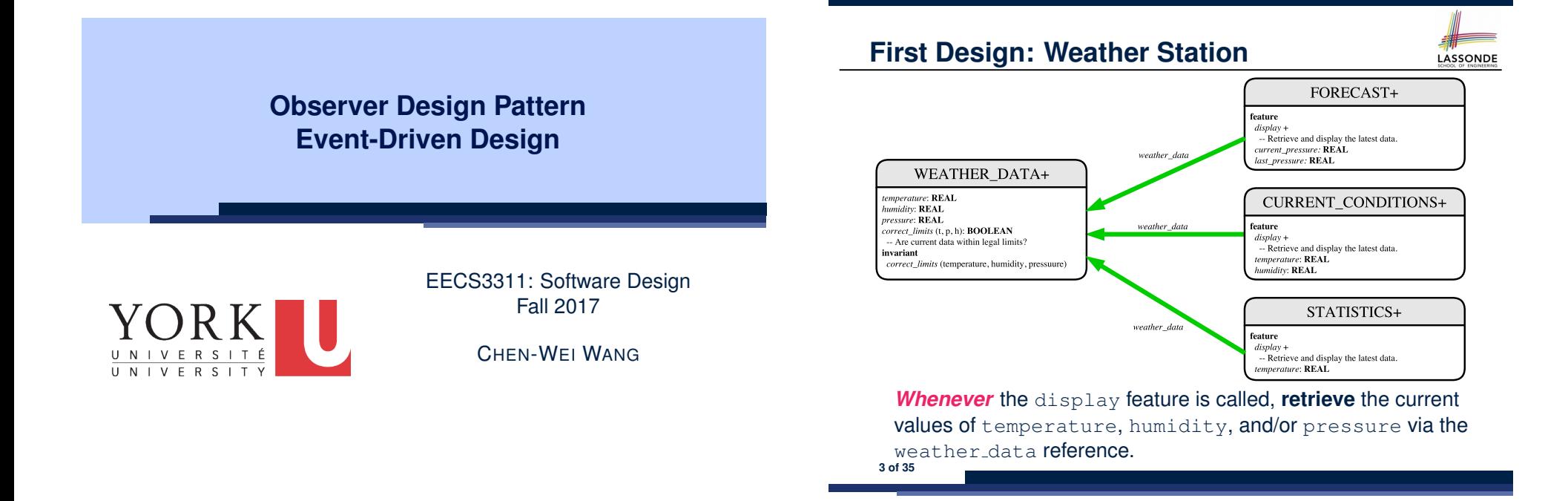

**Motivating Problem**

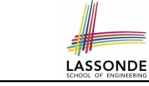

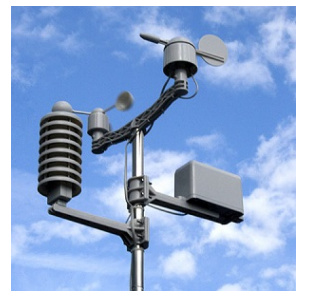

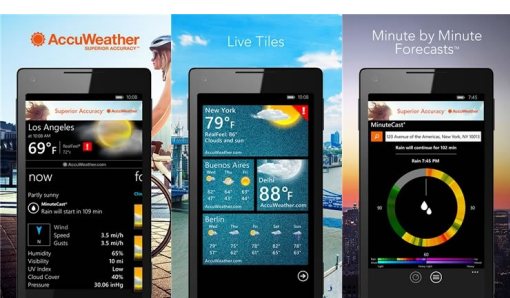

● A *weather station* maintains *weather data* such as *temperature*, *humidity*, and *pressure*.

● Various kinds of applications on these *weather data* should regularly update their *displays*:

○ *Condition*: *temperature* in celsius and *humidity* in percentages.

○ *Forecast*: if expecting for rainy weather due to reduced *pressure*.

○ *Statistics*: minimum/maximum/average measures of *temperature*. **2 of 35**

# **Implementing the First Design (1)**

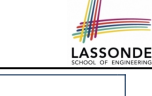

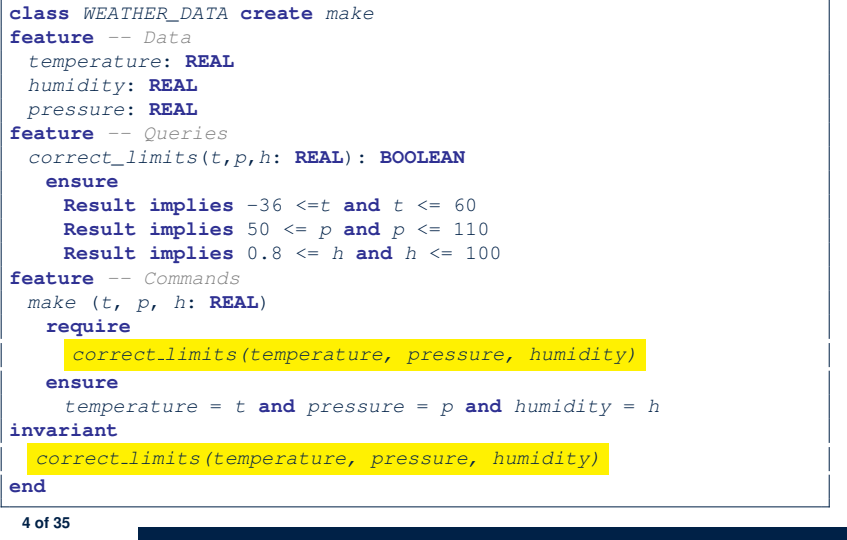

# **Implementing the First Design (2.1)**

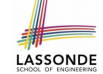

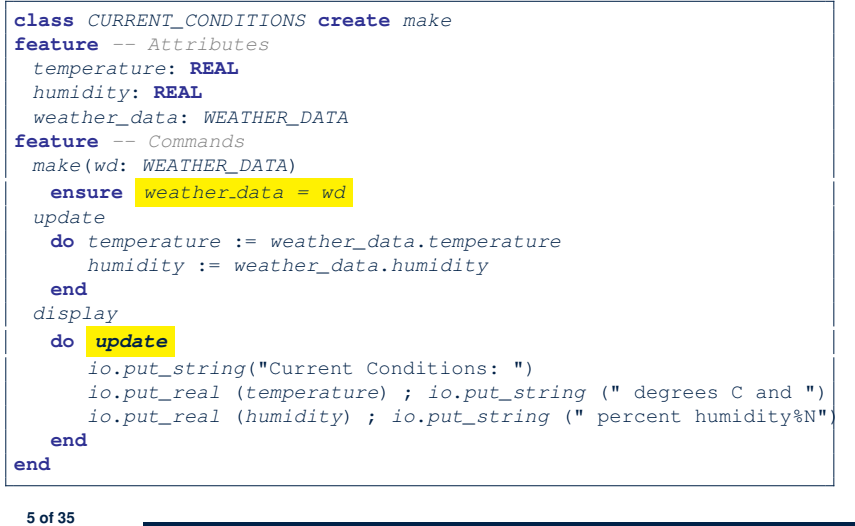

# **Implementing the First Design (2.3)**

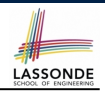

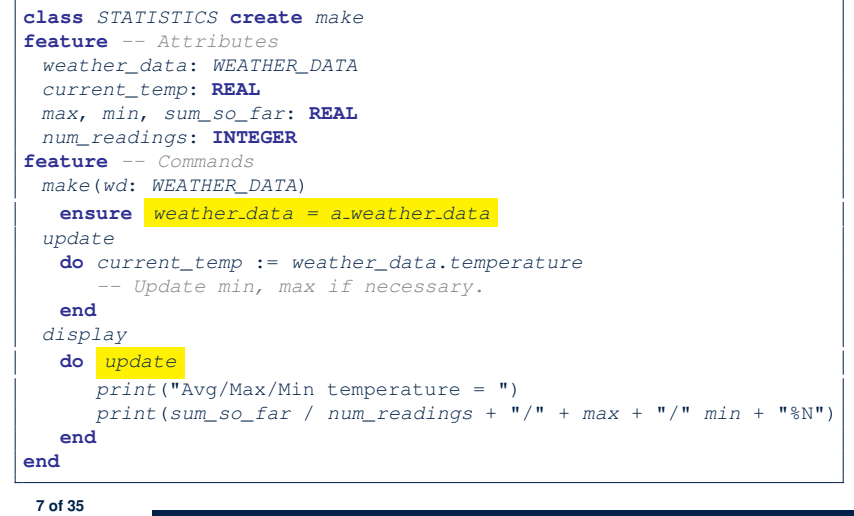

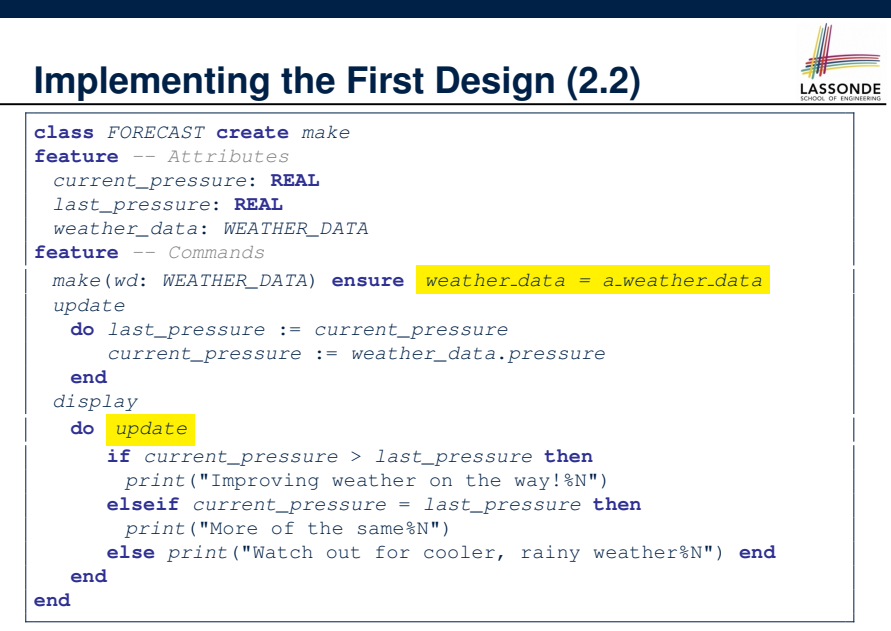

**Implementing the First Design (3)**

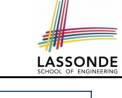

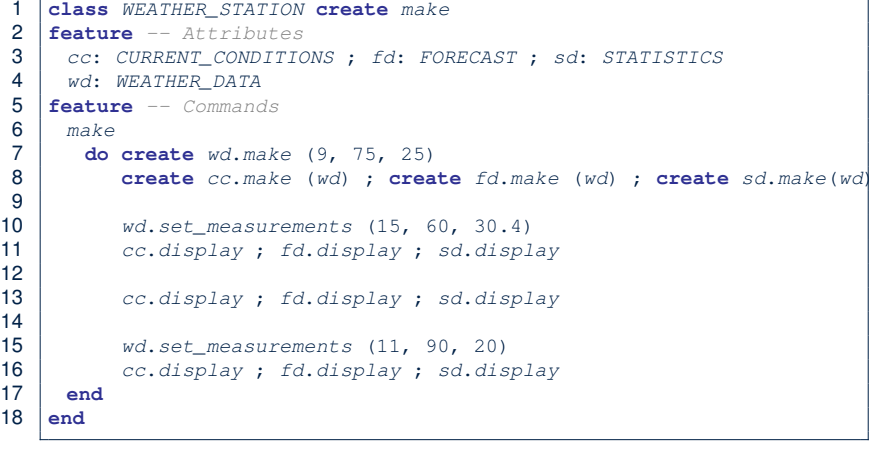

**L14:** Updates occur on cc, fd, sd even with the same data.

**8 of 35**

## **First Design: Good Design?**

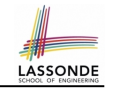

• Each application (CURRENT\_CONDITION, FORECAST, STATISTICS) *cannot know* when the weather data change.

⇒ All applications have to periodically initiate updates in order to keep the display results up to date.

- ∵ Each inquiry of current weather data values is *a remote call*.
- ∴ Waste of computing resources (e.g., network bandwidth) when there are actually no changes on the weather data.
- To avoid such overhead, it is better to let:
	- Each application *subscribe* the weather data.
	- The weather station *publish/notify* new changes.
		- ⇒ Updates on the application side occur only *when necessary* .

#### **Observer Pattern: Weather Station**

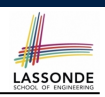

LASSONDE

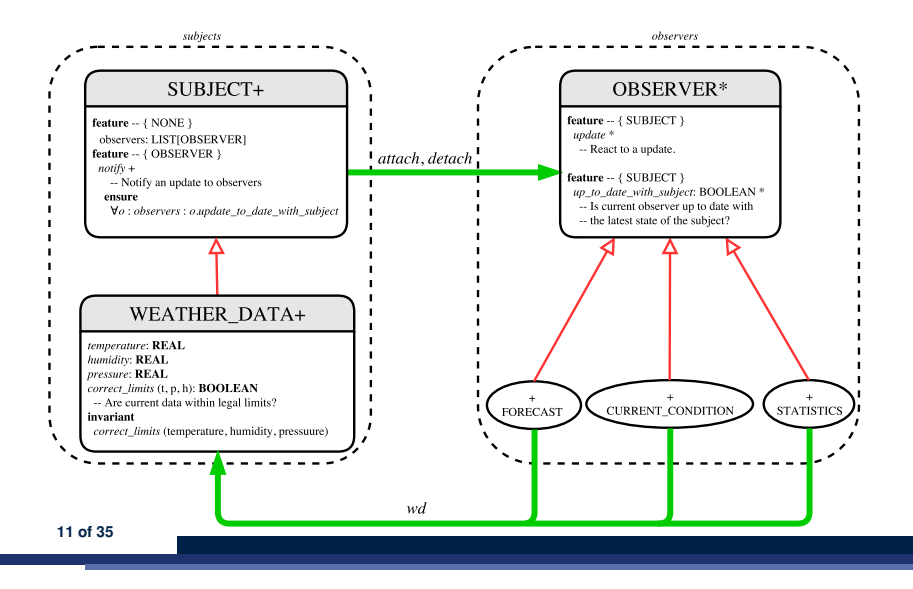

**Observer Pattern: Architecture**

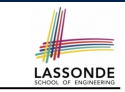

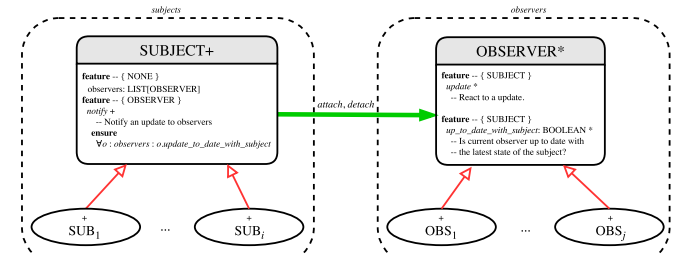

- Observer (publish-subscribe) pattern: *one-to-many* relation.
	- Observers (*subscribers*) are attached to a subject (*publisher*). ○ The subject notify its attached observers about changes.
- Some interchangeable vocabulary:
	- subscribe ≈ attach ≈ register
	- unsubscribe ≈ detach ≈ unregister
	- publish ≈ notify
- handle <sup>≈</sup> update **10 of 35**
- 

**9 of 35**

# **Implementing the Observer Pattern (1.1)**

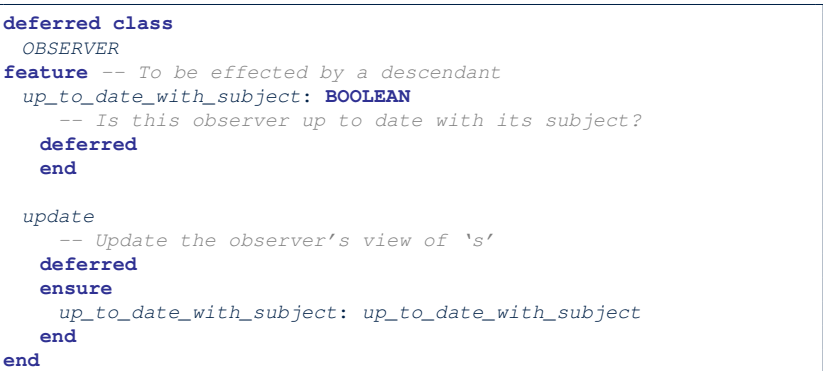

#### Each effective descendant class of OBSERVDER should:

- Define what weather data are required to be up-to-date.
- Define how to update the required weather data.
- **12 of 35**

# **Implementing the Observer Pattern (1.2)**

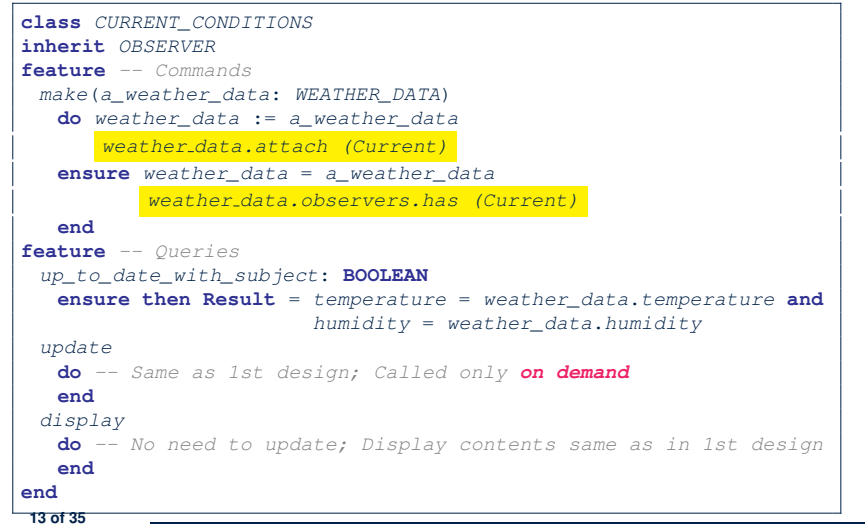

LASSONDE

**LASSONDE** 

# **Implementing the Observer Pattern (1.4)**

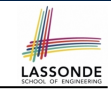

LASSONDE

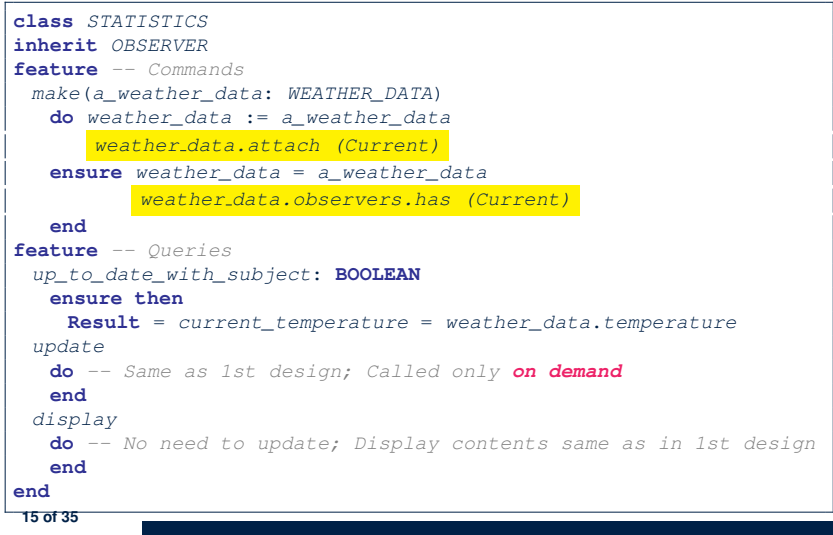

# **Implementing the Observer Pattern (1.3)**

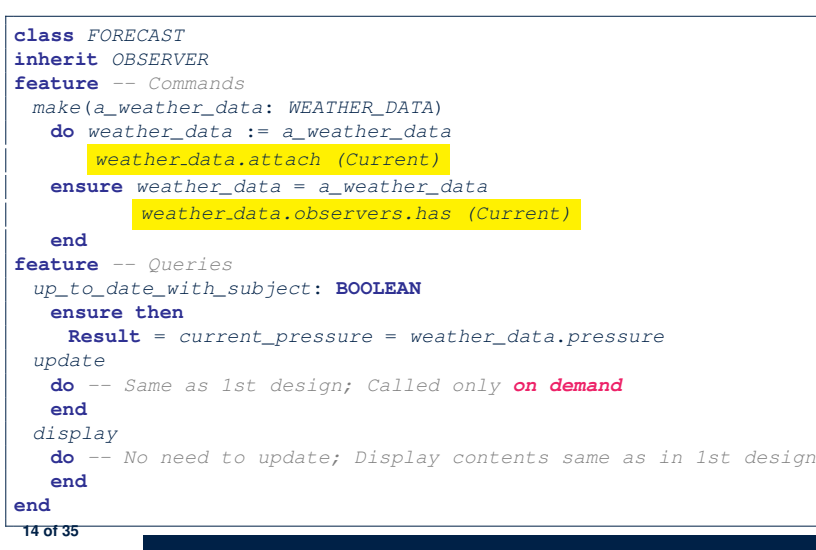

# **Implementing the Observer Pattern (2.1)**

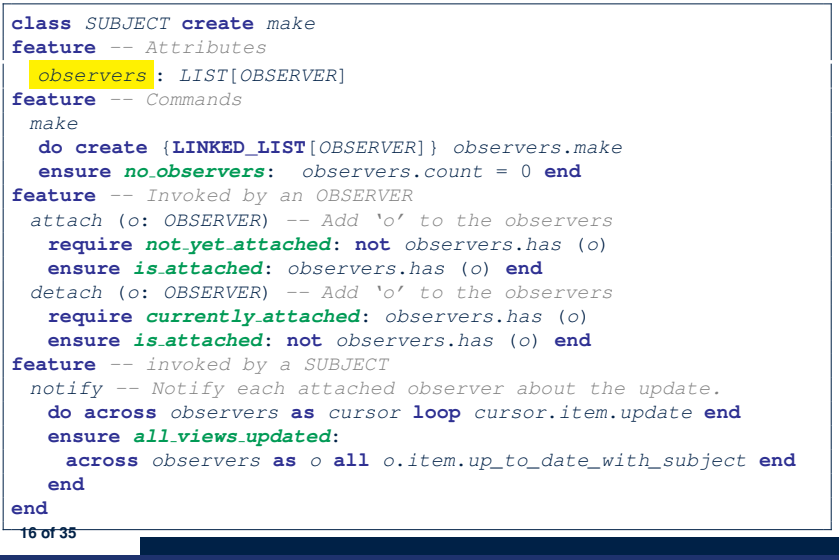

## **Implementing the Observer Pattern (2.2)**

![](_page_4_Figure_1.jpeg)

### **Observer Pattern: Limitation? (1)**

![](_page_4_Picture_3.jpeg)

- The *observer design pattern* is a reasonable solution to building a *one-to-many* relationship: one subject (publisher) and multiple observers (subscribers).
- But what if a *many-to-many* relationship is required for the application under development?
	- *Multiple weather data* are maintained by weather stations.
	- Each application observes *all* these *weather data*.
	- But, each application still stores the *latest* measure only. e.g., the statistics app stores one copy of temperature
	- Whenever some weather station updates the temperature of its associated *weather data*, all **relevant** subscribed applications (i.e., current conditions, statistics) should update their temperatures.
- How can the observer pattern solve this general problem?
	- Each *weather data* maintains a list of subscribed *applications*.
	- Each *application* is subscribed to *multiple weather data*.

**19 of 35**

LASSONDE

LASSONDE

# **Implementing the Observer Pattern (3)**

|                  | class WEATHER STATION create make                               |
|------------------|-----------------------------------------------------------------|
| 2                | feature -- Attributes                                           |
| 3                | cc: CURRENT CONDITIONS ; fd: FORECAST ; sd: STATISTICS          |
| 4                | wd: WEATHER DATA                                                |
| 5                | feature -- Commands                                             |
| 6                | make                                                            |
|                  | do create $wd.make(9, 75, 25)$                                  |
| 8                | create cc.make (wd) ; create fd.make (wd) ; create sd.make (wd) |
| 9                |                                                                 |
| 10               | wd.set measurements (15, 60, 30.4)                              |
| 11               | wd.notify                                                       |
| 12 <sup>2</sup>  |                                                                 |
| 13               | cc.display ; fd.display ; sd.display                            |
| 14               |                                                                 |
| 15 <sup>15</sup> | wd.set measurements (11, 90, 20)                                |
| 16               | wd.notify                                                       |
| 17               | end                                                             |
| 18               | end                                                             |
|                  |                                                                 |

**L13**: cc, fd, sd make use of "cached" data values.

![](_page_4_Figure_17.jpeg)

Graph complexity, with *m* subjects and *n* observers? [  $O(\sqrt{m \cdot n})$  ]

# **Event-Driven Design (1)**

LASSONDE

![](_page_5_Picture_2.jpeg)

### **Event-Driven Design: Implementation**

![](_page_5_Picture_4.jpeg)

LASSONDE

- Requirements for implementing an *event-driven design* are:
	- **1.** When an *observer* object is *subscribed to* an *event*, it attaches:
	- **1.1** The **reference**/**pointer** to an update operation Such reference/pointer is used for delayed executions.
	- **1.2** Itself (i.e., the **context object** for invoking the update operation)
	- **2.** For the *subject* object to *publish* an update to the *event*, it:
		- **2.1** Iterates through all its observers (or listeners)
		- **2.2** Uses the operation reference/pointer (attached earlier) to update the corresponding observer.
- Both requirements can be satisfied by Eiffel and Java.
- We will compare how an *event-driven design* for the weather station problems is implemented in Eiffel and Java.
	- $\Rightarrow$  It's much more convenient to do such design in Eiffel.

**23 of 35**

# **Event-Driven Design (2)**

![](_page_5_Picture_17.jpeg)

In an *event-driven design* :

• Each variable being observed (e.g., temperature, humidity, pressure) is called a *monitored variable*.

e.g., A nuclear power plant (i.e., the *subject*) has its temperature and pressure being *monitored* by a shutdown system (i.e., an *observer*): as soon as values of these *monitored variables* exceed the normal threshold, the SDS will be notified and react by shutting down the plant.

- Each *monitored variable* is declared as an *event* :
	- An *observer* is *attached*/*subscribed* to the relevant events.
		- CURRENT\_CONDITION attached to events for temperature, humidity.
		- FORECAST only subscribed to the event for pressure.
		- STATISTICS only subscribed to the event for temperature.
	- A *subject notifies*/*publishes* changes to the relevant events.

# **Event-Driven Design in Java (1)**

![](_page_5_Picture_28.jpeg)

- **L5**: Both the delayed action reference and its context object (or call target) listener are stored into the table.
- L11: An invocation is made from retrieved listener and action. **24 of 35**

**22 of 35**

# **Event-Driven Design in Java (2)**

![](_page_6_Figure_1.jpeg)

#### **Event-Driven Design in Java (4)**

![](_page_6_Picture_3.jpeg)

![](_page_6_Picture_930.jpeg)

**Event-Driven Design in Java (3)**

![](_page_6_Picture_6.jpeg)

LASSONDE

```
1 public class CurrentConditions {
2 private double temperature; private double humidity;
     public void updateTemperature(\text{double } t) { temperature = t; }
4 public void updateHumidity(double h) { humidity = h; }
5 public CurrentConditions() {
6 MethodHandles.Lookup lookup = MethodHandles.lookup();
7 try {
8 MethodHandle ut = lookup.findVirtual(
9 this.getClass(), "updateTemperature",<br>10 MethodType.methodType(void.class, dou
          10 MethodType.methodType(void.class, double.class));
11 WeatherData.changeOnTemperature.subscribe(this, ut);
        12 MethodHandle uh = lookup.findVirtual(
13 this.getClass(), "updateHumidity",
14 MethodType.methodType(void.class, double.class));
        15 WeatherData.changeOnHumidity.subscribe(this, uh);
16 } catch (Exception e) { e.printStackTrace(); }
17 }
18 public void display() {
19 System.out.println("Temperature: " + temperature);
20 System.out.println("Humidity: " + humidity); } }
```
# **Event-Driven Design in Eiffel (1)**

![](_page_6_Figure_9.jpeg)

- **class** *EVENT* [*ARGUMENTS -> TUPLE* ] **create** *make*
- **feature** *-- Initialization*
- 
- 4 *actions*: **LINKED\_LIST**[*PROCEDURE*[*ARGUMENTS]*]<br>5 make do create actions make end *make* **do create** *actions*.*make* **end**
- **feature**
- *subscribe* (*an\_action*: *PROCEDURE[ARGUMENTS]*)
- **require** *action\_not\_already\_subscribed*: **not** *actions*.*has*(*an\_action*)
- **do** *actions*.*extend* (*an\_action*)
- **ensure** *action\_subscribed*: *action*.*has*(*an\_action*) **end**
- *publish* (*args*: *G*)
- **do from** *actions*.*start* **until** *actions*.*after*
	- **loop** *actions*.*item*.*call* (*args*) ; *actions*.*forth* **end**

**end**

- **end**
	- **L1** constrains the generic parameter ARGUMENTS: any class that instantiates ARGUMENTS must be a *descendant* of TUPLE.
	- **L4**: The type *PROCEDURE* encapsulates both the context object and the reference/pointer to some update operation.

**28 of 35**

# **Event-Driven Design in Eiffel (2)**

![](_page_7_Figure_1.jpeg)

### **Event-Driven Design in Eiffel (4)**

![](_page_7_Picture_3.jpeg)

#### **L7** invokes

LASSONDE

*wd.change on temperature*.*publish*([15]) which in turn invokes  $|cc$ .update\_temperature(15) **31 of 35**

![](_page_7_Figure_6.jpeg)

## **Event-Driven Design: Eiffel vs. Java**

![](_page_7_Figure_8.jpeg)

- *Storing observers/listeners of an event*
	- Java, in the Event class:

*Hashtable*<**Object**, *MethodHandle*> *listenersActions*;

○ Eiffel, in the EVENT class:

*actions*: **LINKED\_LIST**[*PROCEDURE[ARGUMENTS]*]

- *Creating and passing function pointers*
	- Java, in the CurrentConditions class constructor:

*MethodHandle ut* = *lookup*.*findVirtual*( **this**.*getClass*(), "updateTemperature", *MethodType*.*methodType*(**void**.**class**, **double**.**class**)); *WeatherData.changeOnTemperature*.*subscribe*(**this**, *ut*);

○ Eiffel, in the CURRENT CONDITIONS class construction:

*wd.change on temperature*.*subscribe* (**agent** *update\_temperature*)

<sup>⇒</sup> Eiffel's type system has been better thought-out for *design* . **32 of 35**

## **Index (1)**

**Motivating Problem First Design: Weather Station Implementing the First Design (1) Implementing the First Design (2.1) Implementing the First Design (2.2) Implementing the First Design (2.3) Implementing the First Design (3) First Design: Good Design? Observer Pattern: Architecture Observer Pattern: Weather Station Implementing the Observer Pattern (1.1) Implementing the Observer Pattern (1.2) Implementing the Observer Pattern (1.3) Implementing the Observer Pattern (1.4)**<br>33 of 35

# **Index (3)**

LASSONDE

LASSONDE

![](_page_8_Picture_3.jpeg)

#### **Event-Driven Design in Eiffel (3)**

**Event-Driven Design in Eiffel (4)**

**Event-Driven Design: Eiffel vs. Java**

**35 of 35**

# **Index (2)**

**Implementing the Observer Pattern (2.1) Implementing the Observer Pattern (2.2) Implementing the Observer Pattern (3) Observer Pattern: Limitation? (1) Observer Pattern: Limitation? (2) Event-Driven Design (1) Event-Driven Design (2) Event-Driven Design: Implementation Event-Driven Design in Java (1) Event-Driven Design in Java (2) Event-Driven Design in Java (3) Event-Driven Design in Java (4) Event-Driven Design in Eiffel (1) Event-Driven Design in Eiffel (2) 34 of 35**